#### Enabling Collaborative Information Management on Federated Data Sources

Analysis, Design and Prototypical Implementation for MS-SharePoint and MS-Exchange

Referenten Thomas Reschenhofer Bernhard Waltl Betreuer Christian Neubert Dr. Thomas Büchner Aufgabensteller Prof. Dr. Florian Matthes

#### **Bachelor's Thesis**

sebis-Lehrstuhl Sommersemester 2011 Abschlussvortrag

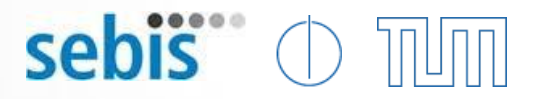

#### Agenda

- Motivation und Problemstellung
- Einführung
	- Datenintegration
	- Hybrids
- Systeme
	- MS SharePoint
	- MS Exchange
- **Schnittstellen zu externen Datenquellen**
- Repräsentation externer Daten
- **Fazit**

#### Motivation und Problemstellung

- Ausgangssituation
	- Viele Informationssysteme/Datenquellen
		- MS SharePoint
		- MS Exchange
	- 1 zentrales System
		- Tricia

• Ziel

– Integration der Daten in Tricia

- Wieso Datenintegration?
	- Vermeiden von Redundanzen
	- pour mai minimier and the point of the set of the set of the set of the set of the set of the set of the set of the set of the set of the set of the set of the set of the set of the set of the set of the set of the set of – Erleichterter Zugriff auf Information

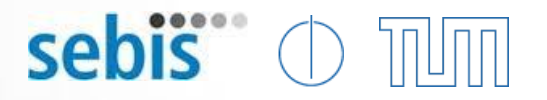

#### Datenintegration

- Föderierte Datenquellen
- Anforderungen
	- Effizientes Importmanagement
	- Flexibilität
	- Benachrichtigungen durch Fremdsysteme
	- Zusätzliche Attribute
	- Type-Mapping
	- Authentifizierung
	- Änderungshistorie

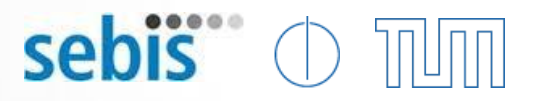

#### **Hybrids**

- "Etwas Gebündeltes bzw. Gekreuztes"
- Strukturieren unstrukturierter Informationsobjekte
	- Unstrukturierte Informationsobjekte
		- z.B. Wikiseiten
	- Strukturierung durch
		- Attribute (Name-Wert-Paar)
		- Typen (als sog. "Type Tag")
- Schemabeschreibung
	- Type Tag Definition
	- Attribut Definition

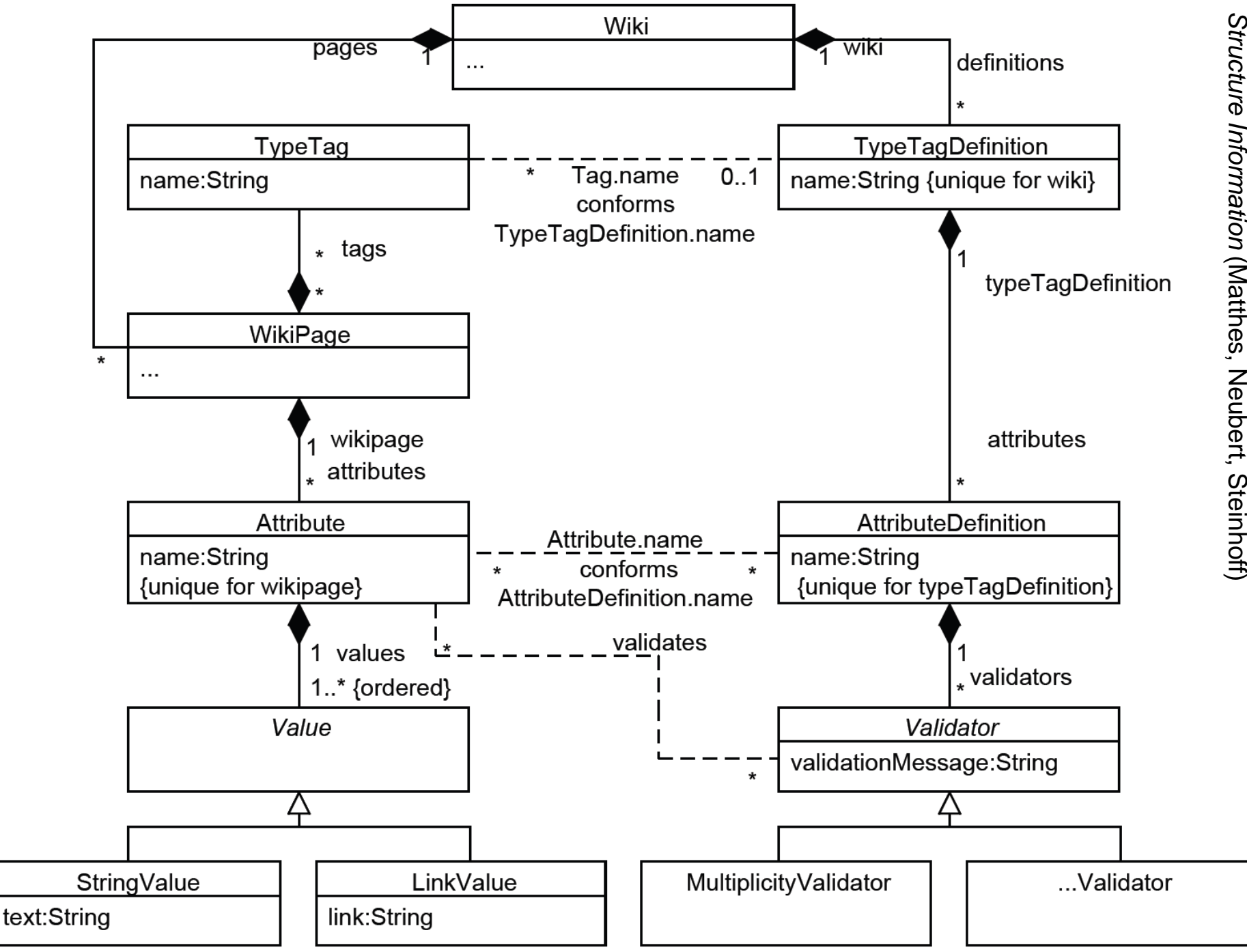

 $\mathbf{I}$ 

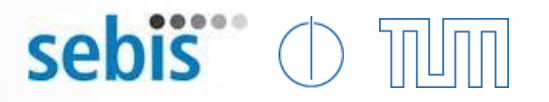

#### Microsoft SharePoint

- SharePoint
	- ECM-System von Microsoft
	- Enthält Listen und Bibliotheken
	- OData-Producer ab Version 2010

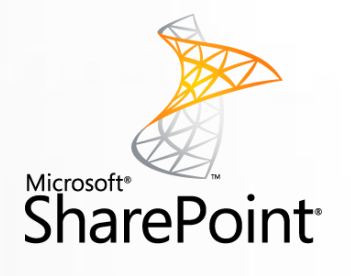

- OData (Open Data Protocol)
	- Webservice Protokoll

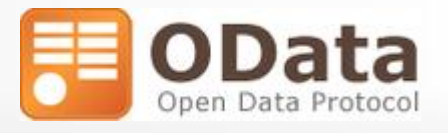

- Baut auf HTTP, AtomPub und JSON auf
- Ermöglicht CRUD-Operationen auf Entitäten
- Client Bibliotheken für Java, JavaScript, .NET, …

#### Microsoft SharePoint - Beispiel

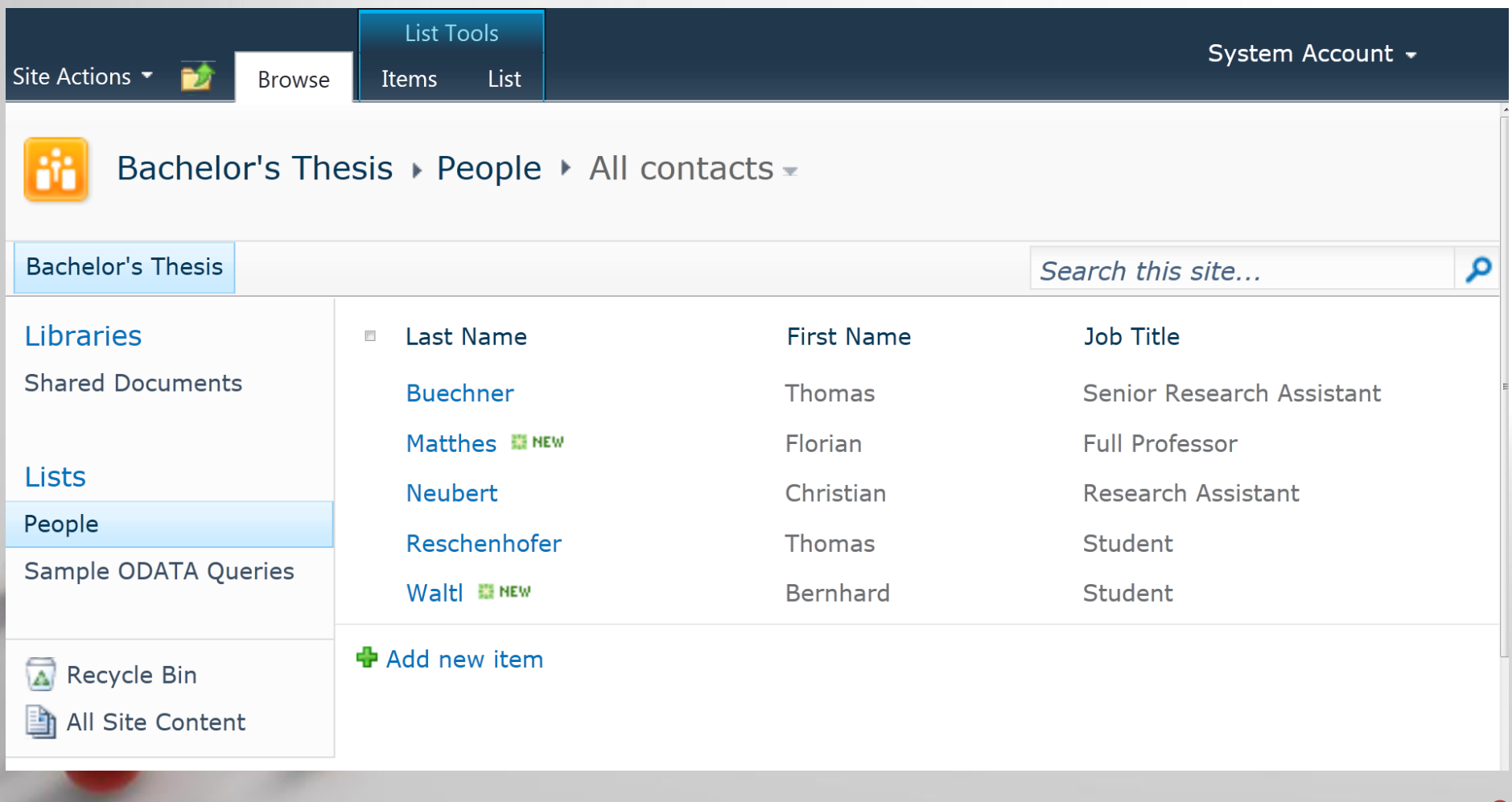

#### Microsoft SharePoint - Beispiel

```
- <feed xml:base="http://sharepoint2010:1234/ vti bin/listdata.svc/"
  xmlns:d="http://schemas.microsoft.com/ado/2007/08/dataservices"
  xmlns:m="http://schemas.microsoft.com/ado/2007/08/dataservices/metadata" xmlns="http://www.w3.org/2005/Atom">
  <title type="text">People</title>
  <id>http://sharepoint2010:1234/ vti bin/listdata.svc/People</id>
  <updated>2011-06-22T21:46:15Z</updated>
  <link rel="self" title="People" href="People" />
\exists <entry m:etag="W/"1"">
    <id>http://sharepoint2010:1234/ vti bin/listdata.svc/People(3)</id>
    <title type="text">Neubert</title>
    <updated>2011-05-25T10:49:10+02:00</updated>
  - <author>
      \alpha <name />
    </author>
    <link rel="edit" title="PeopleItem" href="People(3)" />
    <category term="Microsoft.SharePoint.DataService.PeopleItem"
      scheme="http://schemas.microsoft.com/ado/2007/08/dataservices/scheme" />
  - <content type="application/xml">
    - <m:properties>
       <d:LastName>Neubert</d:LastName>
       <d:FirstName>Christian</d:FirstName>
       <d:JobTitle>Research Assistant</d:JobTitle>
      </m:properties>
    </content>
  </entry>
+ <entry m:etag="W/"1"">
+ <entry m:etag="W/"17"">
+ <entry m:etag="W/"1"">
+ <entry m:etag="W/"1"">
\langlefeed>
                                            Powerpoint Templates
```
sebis<sup>"</sup>

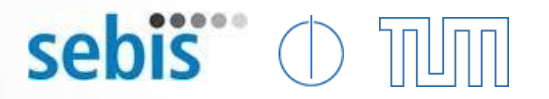

#### Microsoft Exchange

- Funktionsumfang
	- E-Mail

– …

– Kontakte und Adressen verwalten

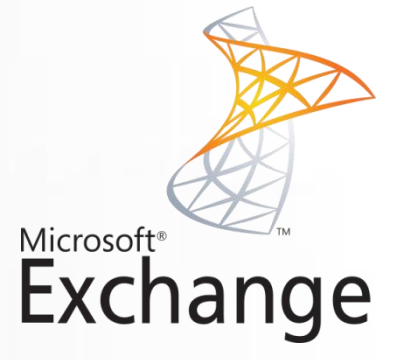

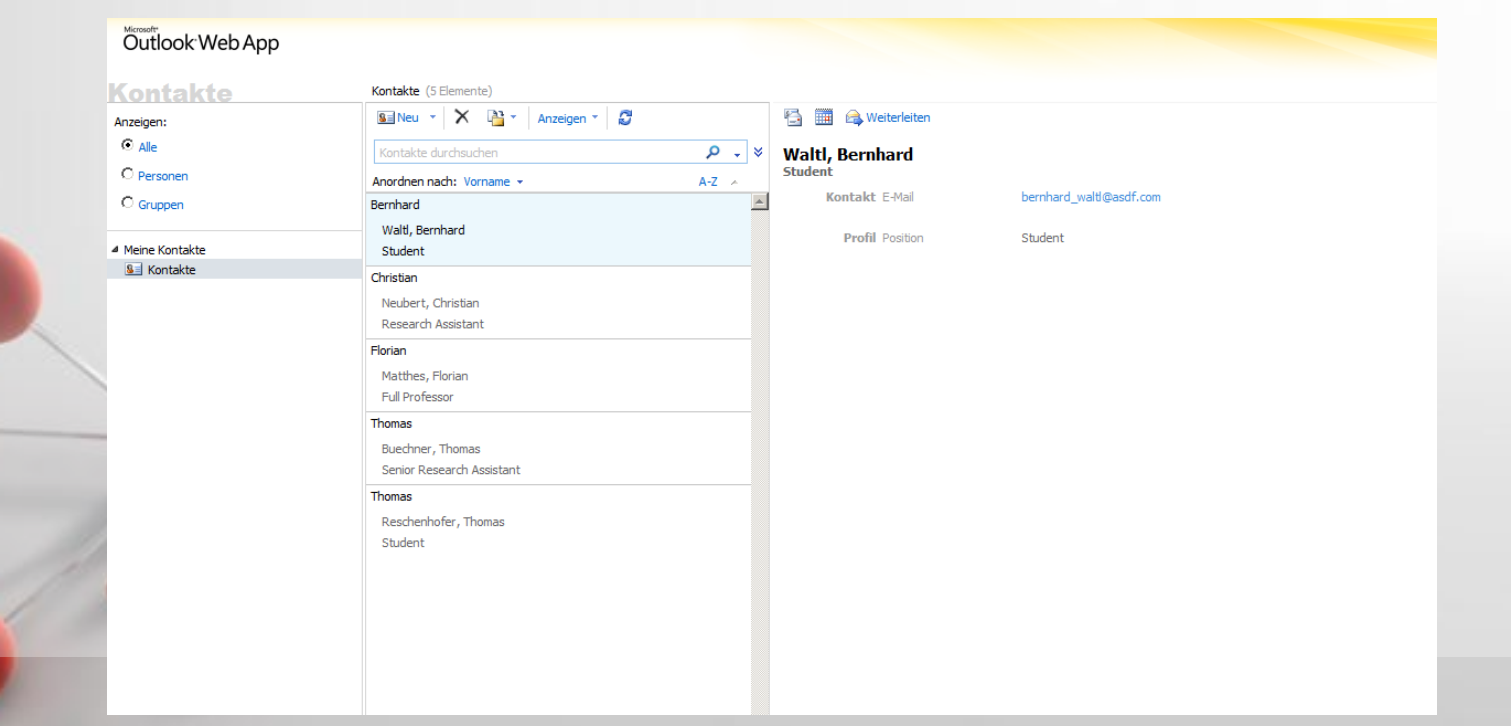

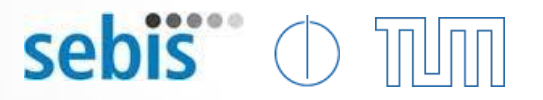

#### Microsoft Exchange

- Zugriff über Webservices
	- Geeignete API

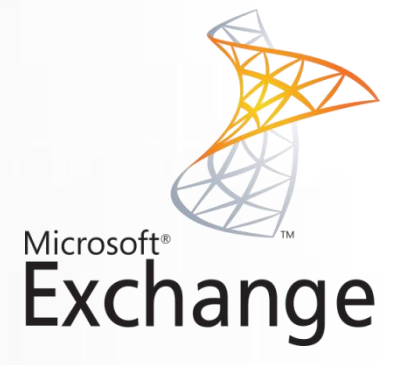

- Abrufen und Importieren von Informationen
	- insbesondere Kontaktdaten und E-Mails
	- "Notificationservice" von MS Exchange
	- Extended Properties möglich

#### Gesamtarchitektur – 2 Schichten

- Schicht I: Generische Schnittstellen zu Datenquellen
	- Store-Ebene
	- Schnittstelle zu MS SharePoint
	- Schnittstelle zu MS Exchange

• Schicht II: Repräsentation externer Daten im Datenmodell

- Repräsentation des Schemas
- Repräsentation eines Datensatzes
- User Interface

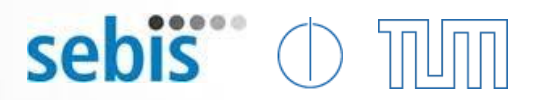

#### Schicht I: Generische Schnittstelle

- Kommunikation mit Datenquelle
	- CRUD-Methoden
		- Create
		- Read
		- Update
		- Delete
		- Query (Filter)
		- Abfrage des Schemas
			- Menge der Attribute
			- Typen der Attribute

sebis<sup>"</sup>

#### Erweiterung auf Store-Ebene

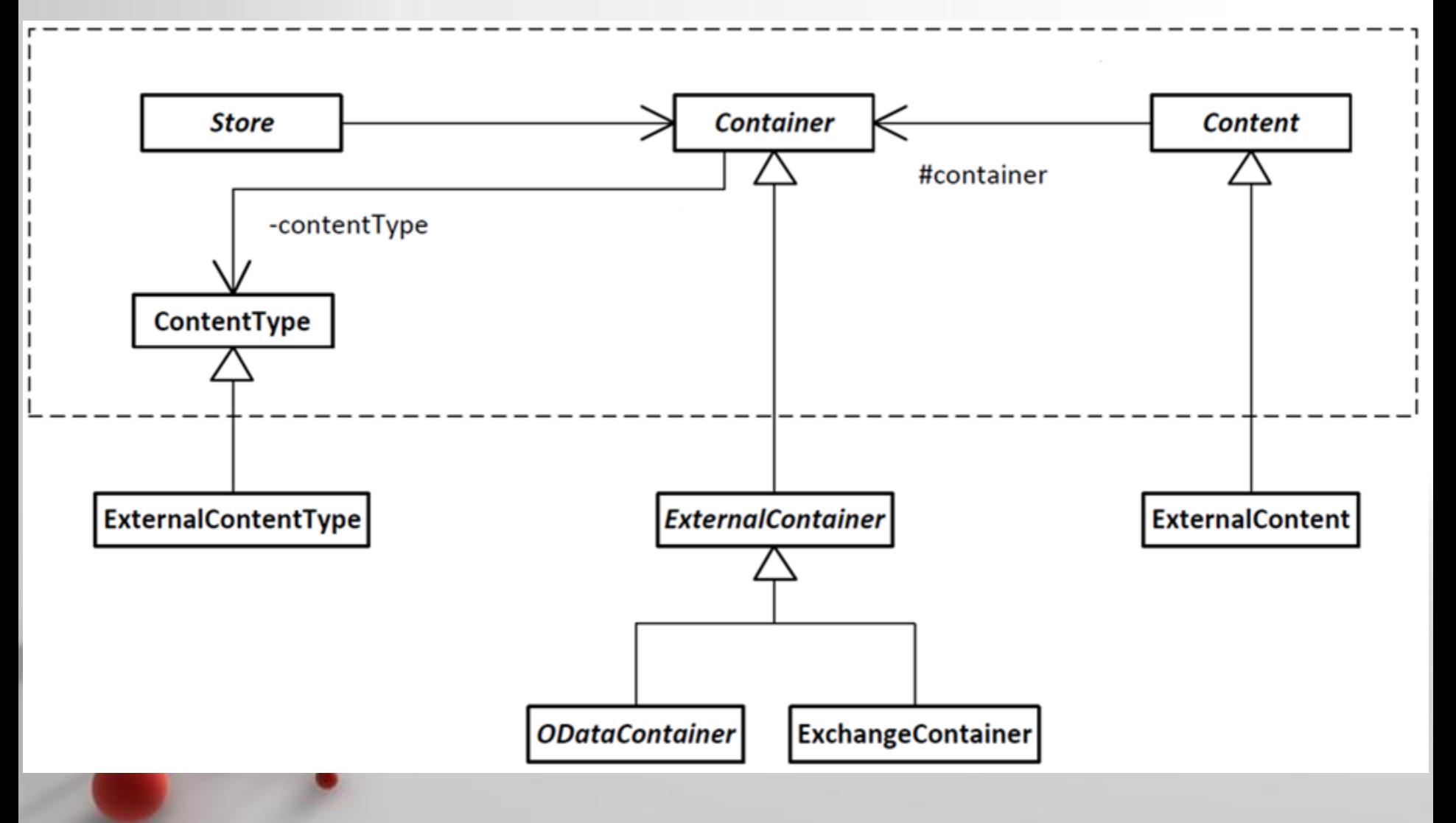

#### Schnittstelle zu MS Exchange

- Zugriff über Webservices: EWS Java API
- Ein Itemtyp (Kontakt, Email, …) pro Containerklasse

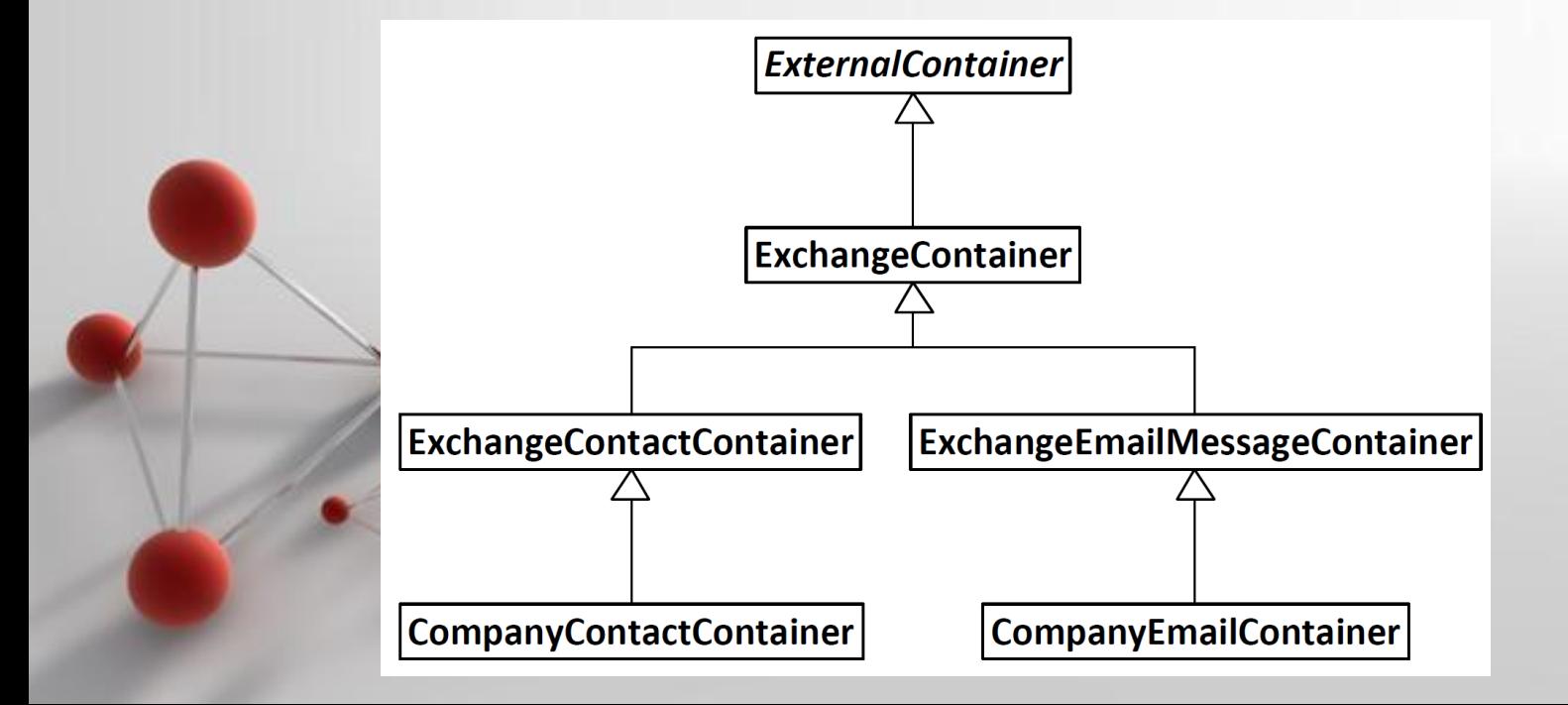

#### Schnittstelle zu MS SharePoint

- Spezialisierung einer OData-Schnittstelle
	- Client-Framework: odata4j
	- Beliebige OData-Producer integrierbar
- ODataContainer
	- Implementiert CRUD-Methoden
	- Benötigt Service-URL

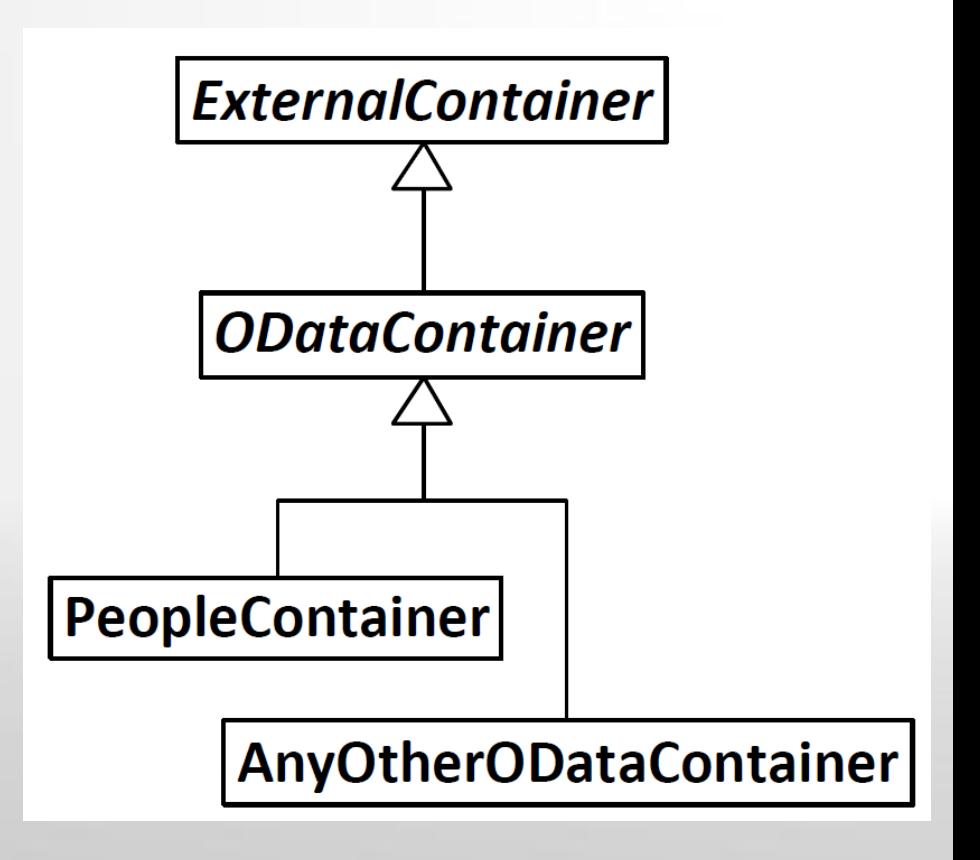

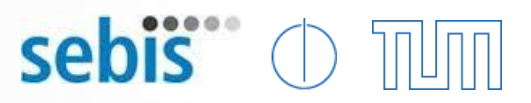

# Schicht II: Repräsentation externer Daten – Evaluierung (1/2)

#### **Built-In-Typen**

- Darstellung als Ausprägung eines Built-In-Typen
	- Attribute als Membervariablen

#### **Hybrids**

- Darstellung als Hybrid
	- Attribute als **HybridProperties**

#### **Datentypen**

- DateTime, Email, … – String, Date, Boolean, Integer, TimeStamp,
- Datentypen
	- Nur Typvalidatoren
	- Boolean, Date, Enumeration, Link

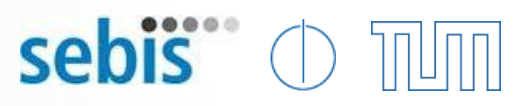

# Schicht II: Repräsentation externer Daten – Evaluierung (2/2)

#### **Built-In-Typen**

- Flexibilität
	- Schemaänderung zur Laufzeit nicht möglich
	- Bei neuer Datenquelle neue Entität
	- GUI
		- Hoher Aufwand
		- Für jede Entität eigene View notwendig

#### **Hybrids**

- Flexibilität
	- Schemaänderung jederzeit möglich
	- Kein Aufwand bei neuer Datenquelle
- GUI
	- Geringer Aufwand
	- Verwenden der Hybrid Wiki Funktionalität

#### External Modell

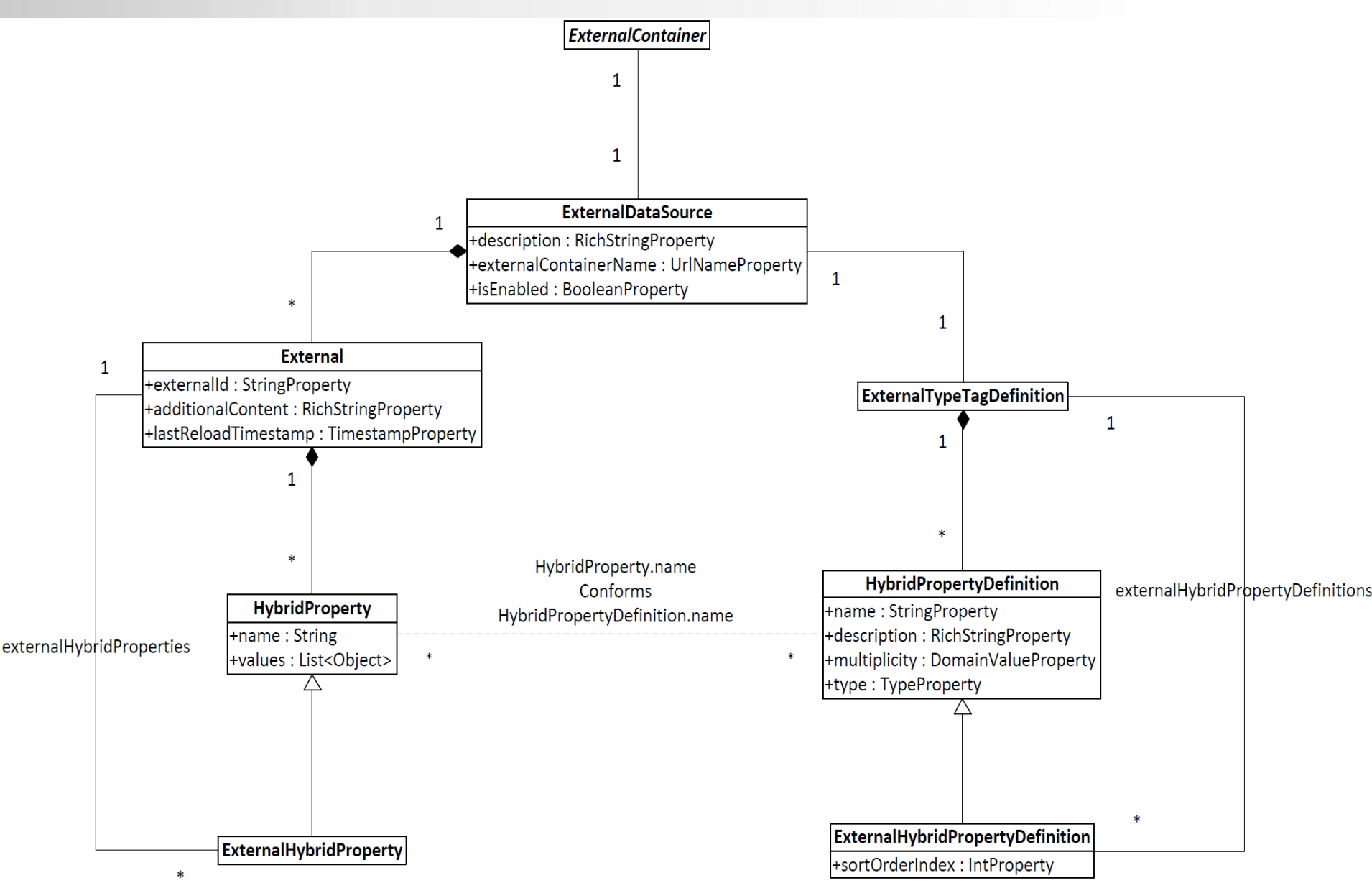

#### Darstellung des Schemas - Beispiel

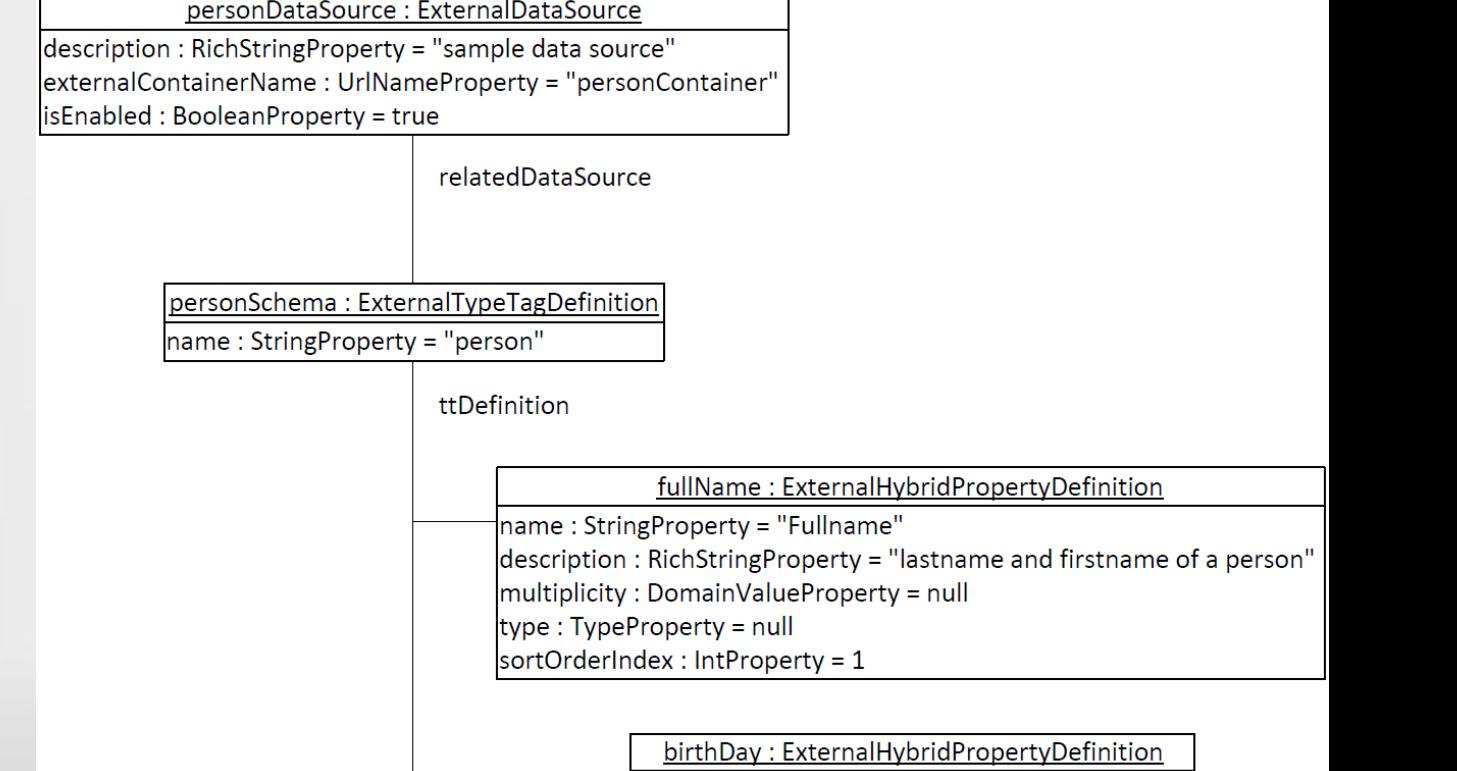

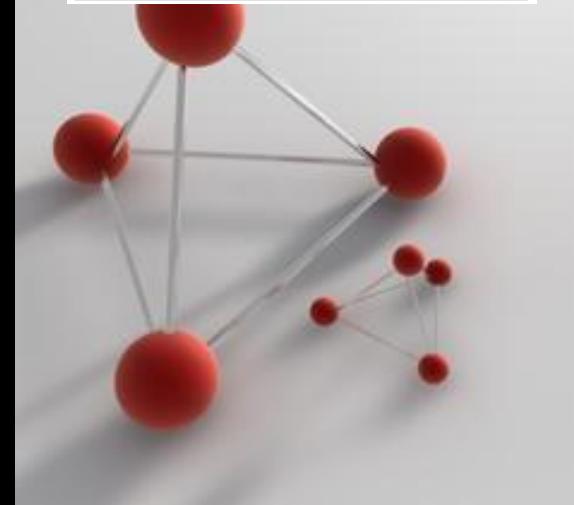

**Person** 

HMailAddresses: String[]

+Fullname: String

+Birthday: Date

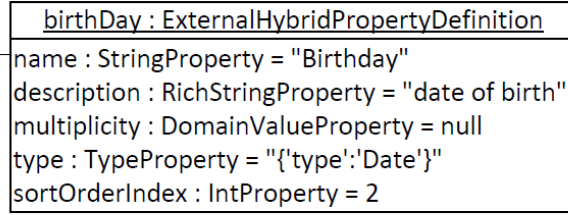

sebis<sup>®</sup>

mailAddresses: ExternalHybridPropertyDefinition

name: StringProperty = "MailAddresses" [Powerpoint Templates](http://www.powerpointstyles.com/) in the power point  $\mathbf{P}$ 20 sortOrderIndex : IntProperty = 3

#### Darstellung eines Datensatzes - Beispiel

#### mustermann : Person

sebis<sup>®</sup>

Fullname: String = "Max Mustermann"

Birthday: Date = "1980-01-01 12:00:00"

|MailAddresses : String[] = {"MaxM@MusterCompany.com", "Mustermann@MusterCompany.com"}

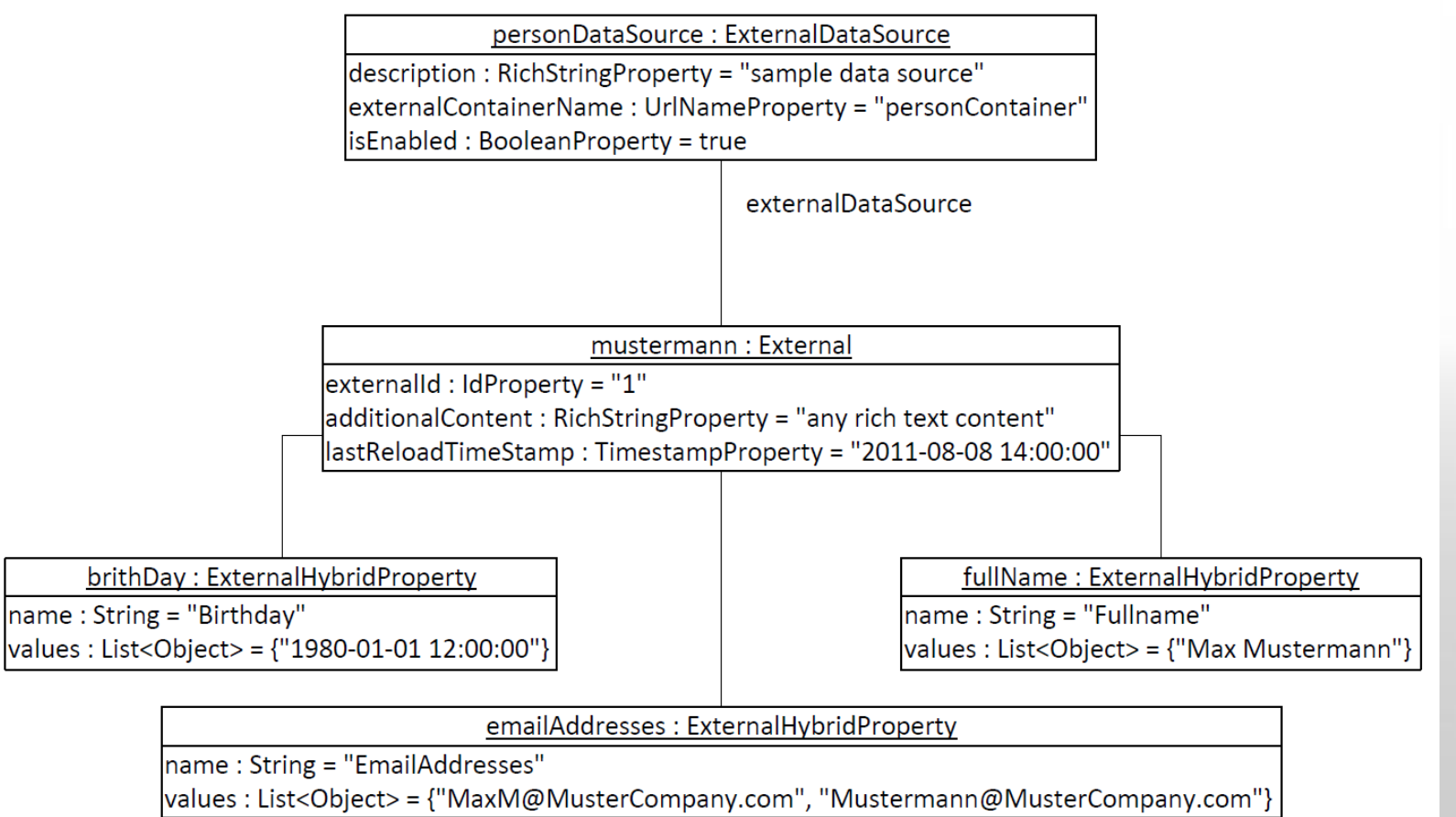

#### Laden externer Daten

- Laden aller externen Datenquellen
	- Laden des Schemas
		- Nur Attribute, welche in Tricia verwendet/angezeigt werden
	- Laden aller Items aus externen Systemen
		- Laden aller durch das Schema vorgegebenen Attribute
- Zyklisch • Bei Benachrichtigung
- Manuell

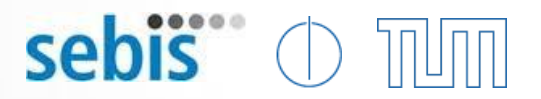

#### Ergebnis - Livedemo

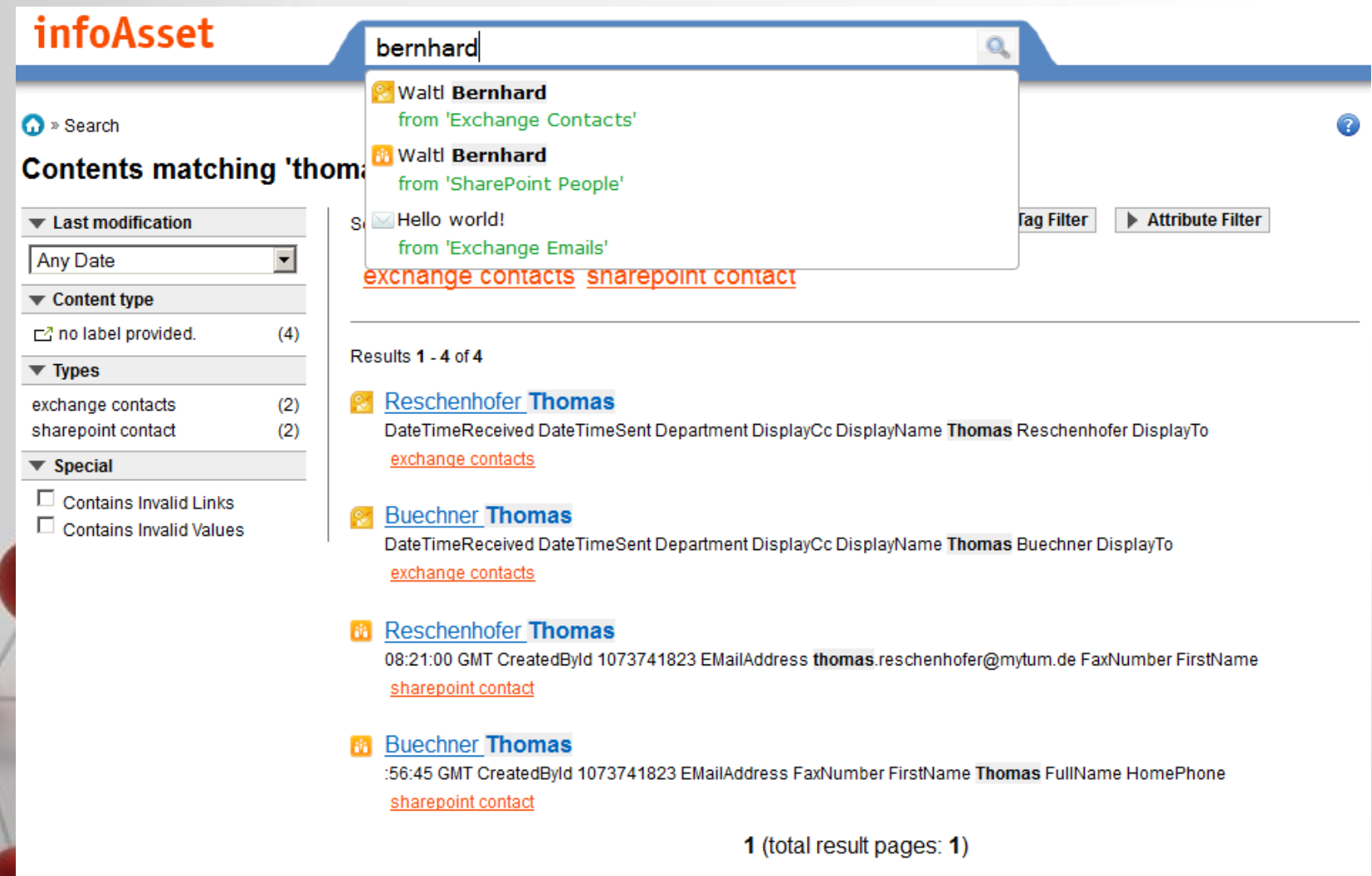

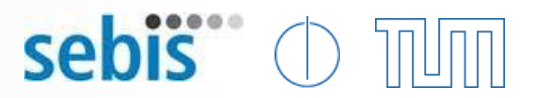

#### Ausblick / Erweiterungsmöglichkeiten

- Single Sign-On
- Berechtigungsverwaltung
- Erzeugen und Löschen externer Datensätze
- Erzeugen und Löschen externer Attribute
- No-Code-Erweiterbarkeit
- Benutzerfreundliche Attributnamen
- Datenquelle-abhängige Aktionen und Views

#### Enabling Collaborative Information Management on Federated Data Sources

# Diskussion und Fragen